## Statika - hydraulický zvedák

doc. Ing. David Cirkl, Ph.D. katedra mechaniky, pružnosti a pevnosti

david.cirkl@tul.cz

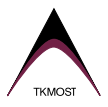

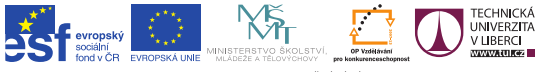

INVESTICE DO ROZVOJE VZDĚLÁVÁNÍ

Hydraulický zvedák nese cívku s navinutým kabelem. Kabel se z cívky postupně odvinuje a výšku středu cívky je proto třeba upravovat.

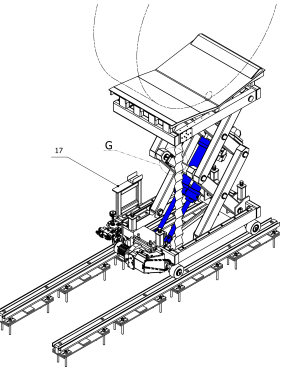

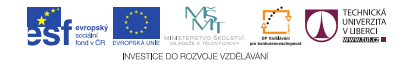

Mechanismus má rovinu symetrie jak z hlediska konstrukce, tak i zatížení. Proto budeme řešit jen jednu jeho polovinu.

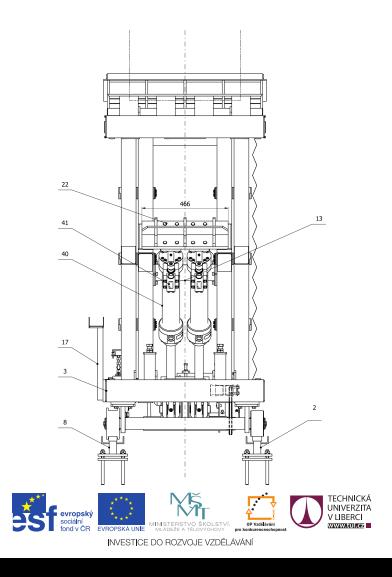

## Grüblerova vazební závislost

$$
i = 3(n-1) - 2r - 2p - 2v - o
$$

- i ... počet stupňů volnosti
- n ... počet těles soustavy
- r ... počet rotačních vazeb
- p ... počet posuvných vazeb
- v ... počet valivých vazeb
- o ... počet obecných vazeb

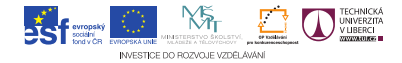

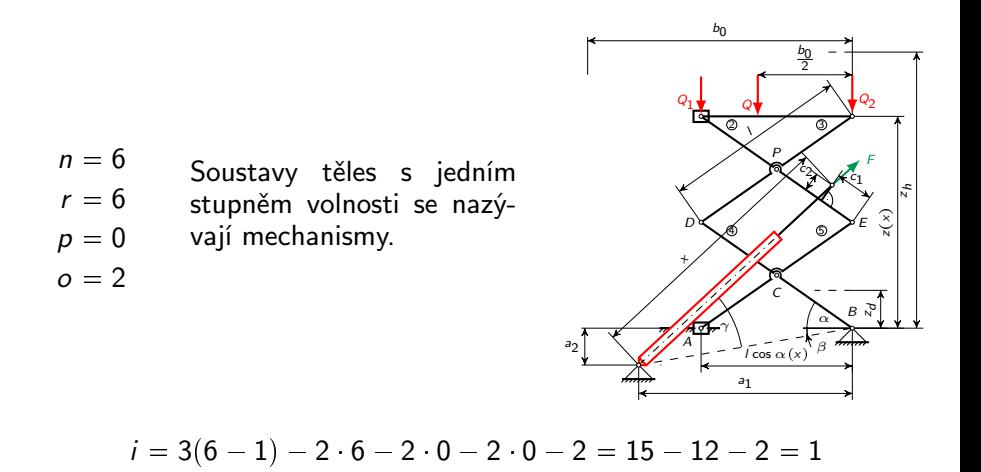

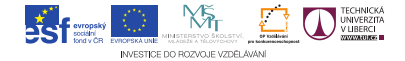

(1) 
$$
x: R_{Ex} - R_{Px} + F \cos(\beta + \gamma) = 0
$$
  
\n(2) 
$$
y: -R_{Ey} + F \sin(\beta + \gamma) + R_{Py} - Q_1 = 0
$$
  
\n(3) 
$$
\overline{M}_E: Q_1 l \cos \alpha - R_{Py} \frac{1}{2} l \cos \alpha +
$$
  
\n
$$
+ R_{Px} \frac{1}{2} l \sin \alpha -
$$
  
\n
$$
- F \cos(\beta + \gamma) \cdot (c_1 \sin \alpha + c_2 \cos \alpha) +
$$
  
\n
$$
+ F \sin(\beta + \gamma) \cdot (c_1 \cos \alpha - c_2 \sin \alpha) = 0
$$

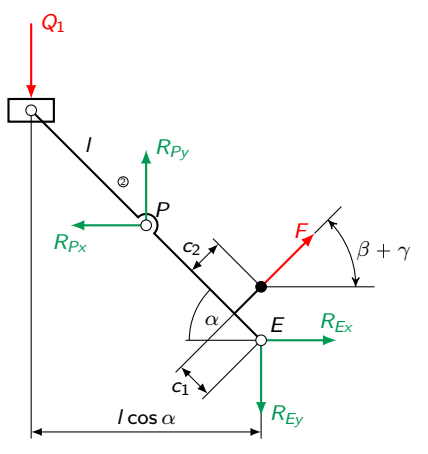

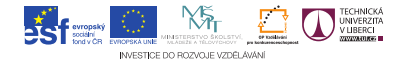

(4) 
$$
x: -Q_2 - R_{Py} - R_{Dy} = 0
$$
  
\n(5) 
$$
y: -R_{Dx} + R_{Px} = 0
$$
  
\n(6) 
$$
M_D: -Q_2 l \cos \alpha - \frac{1}{2} R_{Px} l \sin \alpha - \frac{1}{2} R_{Py} l \cos \alpha = 0
$$

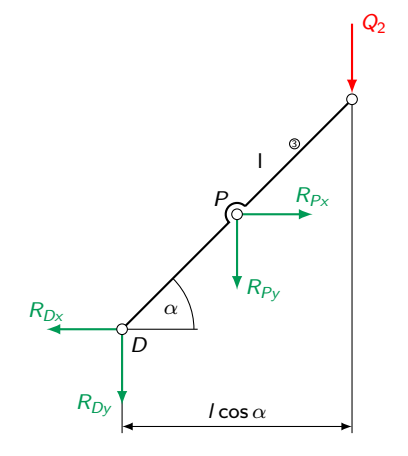

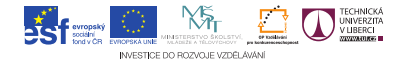

(7) 
$$
x: R_{Dx} - R_{Cx} - R_{Bx} = 0
$$
  
(8)  $y: R_{Dy} + R_{Cy} + R_{By} = 0$ 

(9) 
$$
\sqrt{M_B}: R_{Cx} \frac{1}{2} l \sin \alpha - R_{Cy} \frac{1}{2} l \cos \alpha - R_{Dy} l \cos \alpha - R_{Dy} l \sin \alpha = 0
$$

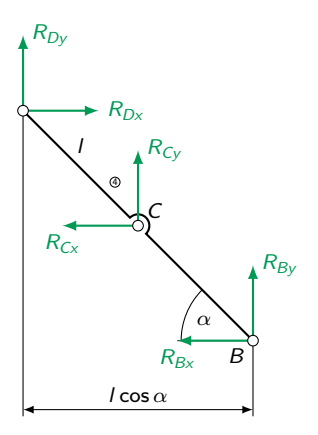

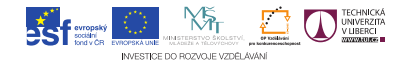

(10) 
$$
x: R_{Cx} - R_{Ex} = 0
$$
  
(11)  $y: R_{Ey} - R_{Cy} + R_A = 0$ 

(12)  
\n
$$
\overline{M_E} : -R_A l \cos \alpha + R_{Cy} \frac{1}{2} l \cos \alpha + R_{Cy} \frac{1}{2} l \cos \alpha + R_{Cy} \frac{1}{2} l \sin \alpha = 0
$$

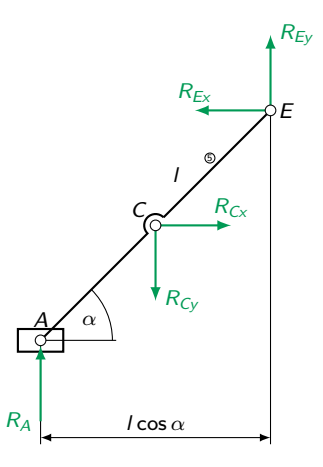

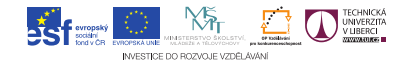

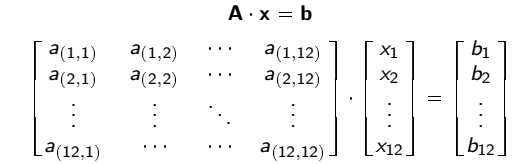

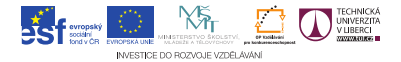

Rovnice přepíšeme do vhodného tvaru:

. . .

. . .

(1)  $R_{EX} - R_{PX} + F \cos(\beta + \gamma) = 0$ 

(2) 
$$
-R_{EY} + R_{PY} + F \sin(\beta + \gamma) = Q_1
$$

# atd. . . .

Máme soustavu 12 rovnic pro 12 nezmámých.  $R_A, R_{BX}, R_{BY}, R_{CX}, R_{CY}, R_{DX}, R_{DY}, R_{EX}, R_{EY}, R_{PX}, R_{PY}, F$ 

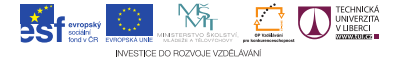

 a p 1 , 1 q a p 1 , 2 q a p 1 ,12 q a p 2 , 1 q a p 2 , 2 q a p 2 ,12 q ... ... ... ... ap12,1<sup>q</sup> a p12 ,12 q R<sup>A</sup> RBX RBY RCX RCY RDX RDY REX REY RPX RPYF 0Q 1 Q 1 l cos Q 20 Q 2 l cos 000000 

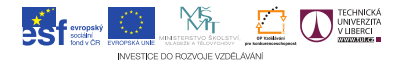

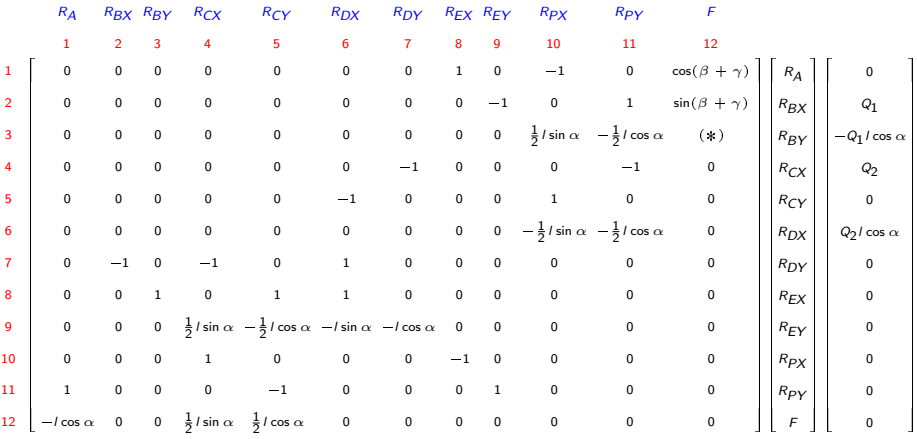

 $p(\ast) = \cos(\beta + \gamma) \cdot (c_1 \sin \alpha + c_2 \cos \alpha) + \sin(\beta + \gamma) \cdot (c_1 \cos \alpha - c_2 \sin \alpha)$ 

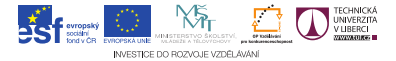

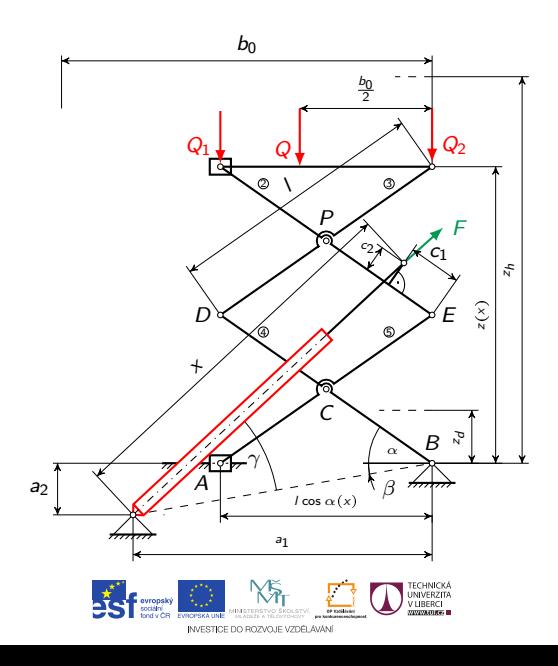

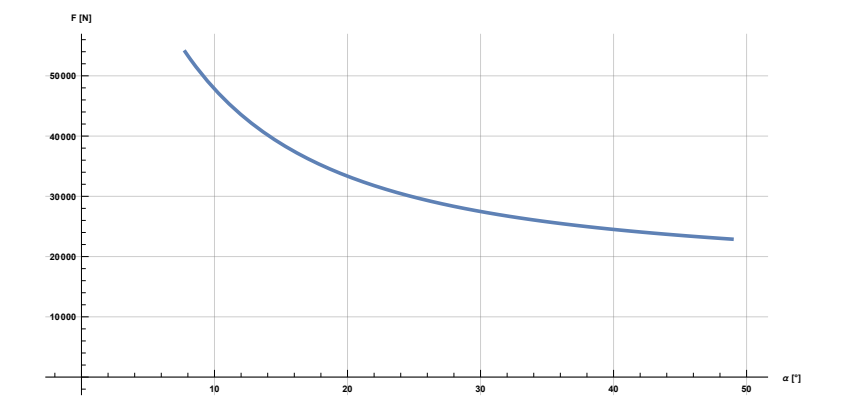

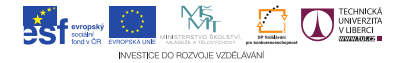